### EC : ELECTRONIC AND COMMUNICATION ENGINEERING

#### **Duration : Three Hours**

#### Maximum Marks: 100

#### Read the following instructions carefully.

- 1. Do not open the seal of the Question Booklet unlit you are asked to do so by the invigilator.
- 2. Take out the Optical Response Sheet (**ORS**) from this Question Booklet **without breaking the seal** and read the instruments printed on the ORS carefully. If you find the Question Booklet Code printed at the right hand top corner of this page does not match with the Booklet Code on the ORS, exchange the booklet immediately with a new sealed Question Booklet.
- 3. On the right half of the **ORS**, using **ONLY a black ink ball point pen**, (i) darken the bubble corresponding to your test paper code and the appropriate bubble under each digit of your registration number and (ii) write your registration number, your name and name of the examination center and put your signature at the specified location.
- 4. This Question Booklet contain 16 pages including blank pages for rough work. After you are permitted to open the seal, please check all pages and report discrepancies, if any, to the invigilator.
- 5. There are a total of 65 Question carrying 100 marks. All these questions are of objective type. Each question has only on correct answer. Question must be answered on the left hand side of the **ORS** by darkening the appropriate bubble (marked A, B, C, D) using **ONLY a black ink ball point pen** against the question number. For each question darken the bubble of the correct answer. More than on answer bubbled against a question will be treated as an incorrect response.
- 6. Since bubbles darkened by the black ink ball point pen **cannot** be erased, candidates should darken the bubbles in the **ORS very carefully**.
- 7. Question Q. 1 Q. 25 carry 1 mark each. Questions Q. 26 Q. 55 carry 2 marks each. The 2 marks question include two pairs of common data questions and two pairs of linked answer questions. The answer of the second question of the linked answer questions depends on the answer to the first question of the pair. If the first question in the linked pair is wrongly answered or is unattemped, then the answer to the second question in the pair will not be evaluated.
- 8. Question Q. 56 Q. 65 belong to General Aptitude (GA) section and carry a total of 15 marks. Question Q. 56 Q.60 carry 1 mark each, and questions Q. 61 -Q. 65 carry 2 marks each.
- 9. Unattempted questions will result in zero mark and wrong answer will result in **NEGATIVE** marks. For all 1 mark questions 1/3 mark will be deducted for each wrong answer. For all 2 marks questions, 2/3 mark will be deducted for each wrong answer. However, in the case of the linked answer question pair, there will be negative marks only for wrong answer to the first question and no negative marks for wrong answer to the second question.
- 10. Calculator is allowed whereas charts, graph sheets or tables are **NOT** allowed in the examination hall.
- 11. Rough work can be done on the question paper itself. Blank pages are provided at the end of the question paper for rough work.
- 12. Before the start of the examination, write your name and registration number in the space provided below using a blank ink ball point pen.

| Names               |    |  |  |  |  |
|---------------------|----|--|--|--|--|
| Registration Number | EC |  |  |  |  |

For Answer Key and Full Solution mail to enquiry@nodia.co.in.

#### Q. 1- Q. 25 carry one mark each.

- **Q.1** The unit impulse response of a second order system is  $\frac{1}{6}e^{-0.8t}\sin 0.6t$ . The natural frequency and damping ratio of the system are respectively
  - (A) 1 rad/s, 0.8 (B) 0.8 rad/s, 1
  - (C) 0.64 rad/s, 1.25 (D) 1.25 rad/s, 0.64

#### **Q.2** Consider the sketch shown below

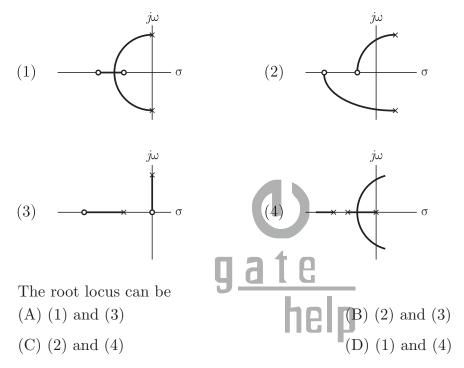

# **Q.3** A PD controller is used to compensate a system. Compared to the uncompensated system, the compensated system has

- (A) a higher type number (B) reduced damping
  - (C) higher noise amplification (D) larger transient overshoot
- **Q.4** The surface  $\rho = 2, \rho = 4, \phi = 45^{\circ}, \phi = 135^{\circ}, z = 3$  and z = 4 define a closed surface. The total area of the enclosing surface is
  - (A) 34.29
    (B) 20.7
    (C) 32.27
    (D) 16.4

**Q.5** A conducting circular loop of radius 20 cm lies in the z = 0 plane in a field  $\mathbf{B} = 20 \cos 277 t \mathbf{u}_z \,\mathrm{mWb/m^2}$ . The induced voltage in the loop is

- (A)  $-0.95 \sin 377t$  V (B)  $0.95 \sin 377t$  V
- (C)  $-0.95\cos 377t$  V (D)  $0.95\cos 377t$  V

| <b>Q</b> .6 | For a Hertz dipole antenna, the half $(A) 360^{\circ}$                   | F power beam width (HPBW) in the E-plane is (B) $180^{\circ}$                                                                  |
|-------------|--------------------------------------------------------------------------|----------------------------------------------------------------------------------------------------|
|             | (C) 90°                                                                  | (D) $45^{\circ}$                                                                                                    |
| Q.7         | The residue of $z\cos\frac{1}{z}$ at $z=0$ is                            |                                                                                                    |
|             | (A) 1/2                                                                  | (B) $-1/2$                                                                                                    |
|             | (C) 1/3                                                                  | (D) $-1/3$                                                                                                    |
| Q.8         | A die is thrown 100 times. Gettin<br>variance of the number of successes | g an even number is considered a success. The is                                                                               |
|             | (A) 50                                                                   | (B) 25                                                                                                    |
|             | (C) 10                                                                   | (D) None                                                                                                    |
| <b>Q</b> .9 | Integrating factor of $\frac{dy}{dx} + 2y\tan x =$                       | $\sin x$ is                                                                                                    |
|             | (A) $\cos^2 x$                                                           | (B) $\sin^2 x$                                                                                                    |
|             | (C) $\sec^2 x$                                                           | (D) $2\tan x$                                                                                                    |
| Q.10        | If $\mathbf{A}_{n \times n}$ is a triangular matrix then                 | det $\mathbf{A}$ is                                                                                                    |
|             | (A) $\prod_{i=1}^{n} (-1) a_{ii}$ <b>y</b>                               | $(\mathbf{B}) \prod_{i=1}^{n} a_{ii}$                                                                                          |
|             | (C) $\sum_{i=1}^{n} (-1) a_{ii}$                                         | $\begin{array}{c} \textbf{I} \textbf{G}  (B)  \prod_{i=1}^{n} a_{ii} \\ \textbf{help}  (D)  \sum_{i=1}^{n} a_{ii} \end{array}$ |
| Q.11        | A computer has the following negative<br>wrongly stored number is        | we numbers stored in binary form as shown. The                                                                                 |
|             | (A) $-37$ as 1101 1011                                                   | (B) $-89$ as 1010 0111                                                                                                    |
|             | (C) $-48$ as 1110 1000                                                   | (D) $-32$ as 1110 0000                                                                                                    |
| Q.12        | Which of the following conversion is                                     | performed by the circuit shown in figure                                                                                       |
|             |                                                                          | - <i>y</i> <sub>3</sub>                                                                                                    |
|             |                                                                          | - <i>y</i> <sub>2</sub>                                                                                                    |
|             |                                                                          | - <i>y</i> <sub>1</sub>                                                                                                    |

 $y_0$ 

- (A) Binary to gray code conversion
- (C) BCD conversion

- (B) Gray code to binary conversion
- (D) None of these

*x*<sub>0</sub> -

#### **Q.13** The step size of the following DAC 0.5 V. The value of $R_F$ is

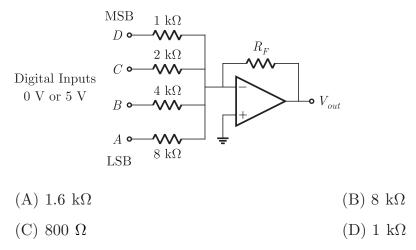

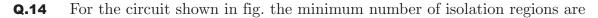

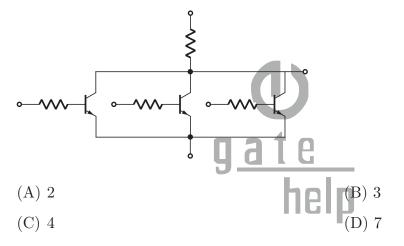

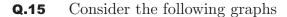

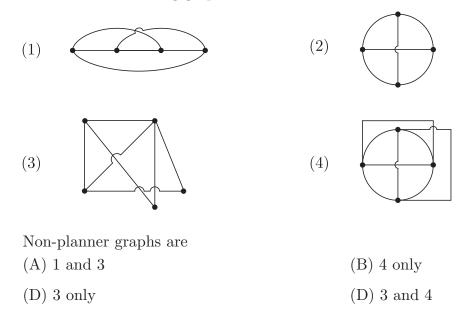

Q.16 A silicon pn junction at T = 300 K has  $N_d = 10^{14}$  cm<sup>-3</sup> and  $N_a = 10^{17}$  cm<sup>-3</sup>. The builtin voltage is (A) 0.63 V (B) 0.93 V (C) 0.026 V (D) 0.038 V

**Q.17** In the circuit of figure the value of resistor  $R_{eq}$  is

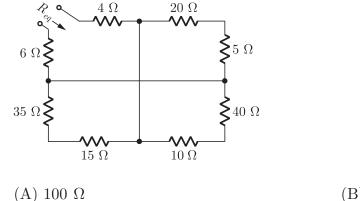

(C) 60  $\Omega$ 

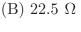

- (D) 28.75  $\Omega$
- **Q.18** The circuit shown below is critically damped. The value of *R* is

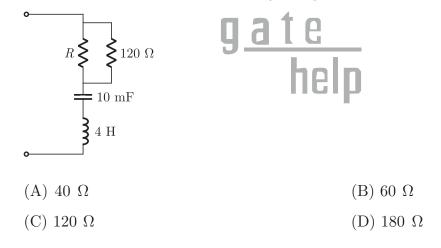

**Q.19** The impulse response of an LTI system is  $h(t) = \delta^{(2)}(t)$ . The step response is (A) 1 (B) u(t)

(C)  $\delta^{(3)}(t)$  (D)  $\delta(t)$ 

| <b>Q.20</b> | Power of signal $u[n]$ is |              |  |  |  |
|-------------|---------------------------|--------------|--|--|--|
|             | (A) $n$                   | (B) 1        |  |  |  |
|             | (C) 1/2                   | (D) $\infty$ |  |  |  |

**Q.21** The driving point impedance Z(s) of a network has the pole zero location as shown below. If Z(0) = 3, the Z(s) is

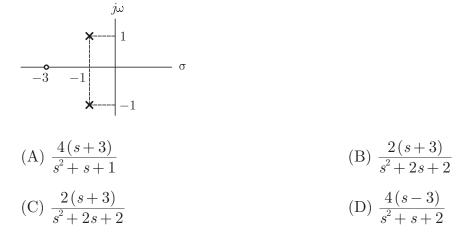

**Q.22** The diodes in the circuit shown below has parameters  $V_{\gamma} = 0.6$  V and  $r_f = 0$ . The current  $i_{D_2}$  is

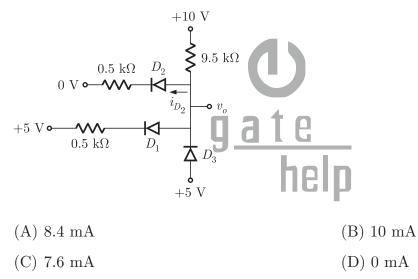

**Q.23** In the shunt regulator shown below, the  $V_Z = 8.2$  V and  $V_{BE} = 0.7$  V. The regulated output voltage  $V_o$  is

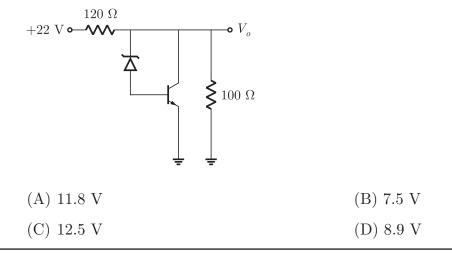

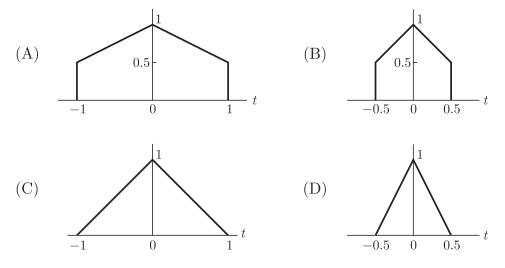

**Q.25** In a certain frequency range, the magnitude of the network function can be approximated as  $H(\omega) = 1/\omega^2$ . The slope of the Bode plot in this range is (A) 40 dB/decade (B) -40 dB/decade

(C) 20 dB/decade (D) -20 dB/decade (D) -20 dB/decade

## Q. 26- Q. 55 carry two mark each.

**Q.26** If X(t) is a stationary process having a mean value E[X(t)] = 3 and auto correlation function  $R_{XX}(\tau) = 9 + 2e^{-|\tau|}$ . The variance of random variable  $Y = \int_0^2 X(t) dt$  will be (A) 1 (B) 2.31 (C) 4.54 (D) 0

**Q.27** A resistor  $R = 1000 \Omega$  is maintained at 290 K and is shunted by a 10 µH inductor. The rms noise voltage across the inductor over a frequency bandwidth of 159 kHz is (A)  $6.4 \times 10^{-6}$ V (B)  $9.2 \times 10^{-8}$ V (C)  $10.4 \times 10^{-10}$ V (D)  $18.4 \times 10^{-12}$ V

**Q.28** An angle modulated signal is  $s(t) = \cos 2\pi [2 \times 10^6 t + 30 \sin 150 t + 40 \cos 150 t]$ The maximum frequency and phase deviations of s(t) are (A) 10.5 kHz, 140 $\pi$  rad (B) 6 kHz, 80 $\pi$  rad (C) 10.5 kHz, 100 $\pi$  rad (D) 7.5 kHz, 100 $\pi$  rad

**Q.29** A DS/BPSK spread spectrum signal has a processing gain of 500. If the desired error probability is  $10^{-5}$  and  $(\varepsilon_b/J_0)$  required to obtain an error probability of  $10^{-5}$  for

binary PSK is 9.5 dB, then the Jamming margin against a containers tone jammer is (A) 23.6 dB (B) 17.5 dB

(C) 117.4 dB (D) 109.0 dB

- **Q.30** In a material the magnetic field intensity is H = 1200 A/m when B = 2 Wb/m<sup>2</sup>. When H is reduced to 400 A/m, B = 1.4 Wb/m<sup>2</sup>. The change in the magnetization M is
  - (A) 164 kA/m (B) 326 kA/m
  - (C) 476 kA/m (D) 238 kA/m
- **Q.31** A  $\lambda/2$  dipole is kept horizontally at a height of  $\lambda_0/2$  above a perfectly conducting infinite ground plane. The radiation pattern in the lane of dipole ( $\vec{E}$  plane) looks approximately as

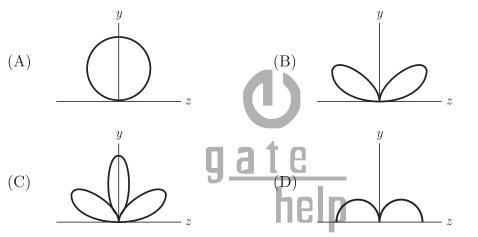

**Q.32** If  $u = \phi\left(\frac{y}{x}\right) + x\Psi\left(\frac{y}{x}\right)$ , then the value of  $x^2 \frac{\partial^2 u}{\partial x^2} + 2xy \frac{\partial^2 u}{\partial x dy} + y^2 \frac{\partial^2 u}{\partial y^2}$ , is (A) 0 (B) u(C) 2u (D) -u

**Q.33** 
$$\int \frac{dx}{1+\sin x} \text{ is equal to}$$
(A)  $-\cot x + \csc x + c$ 
(B)  $\cot x + \csc x + c$ 
(C)  $\tan x - \sec x + c$ 
(D)  $\tan x + \sec x + c$ 

**Q.34** 
$$f(z_0) = \int_c \frac{3z^2 + 7z + 1}{(z - z_0)} dz$$
, where c is the circle  $x^2 + y^2 = 4$  The value of  $f'(1 - i)$  is  
(A)  $7(\pi + i2)$  (B)  $6(2 + i\pi)$   
(C)  $2\pi(5 + i13)$  (D) 0

**Q.35** For  $dy/dx = x^2 + y^2$  given that y = 0 at x = 0. The solution of differential equation for x = 0.4 using picard's method is

| (A) 0.02193 | (B) $0.02145$ |
|-------------|---------------|
| (C) 0.02135 | (D) 0.02199   |

**Q.36** Consider the following circuit and input voltage to it.

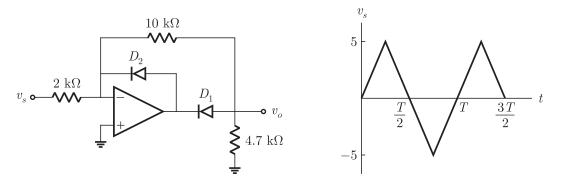

If op-amp and diodes are ideal, the output voltage waveform is

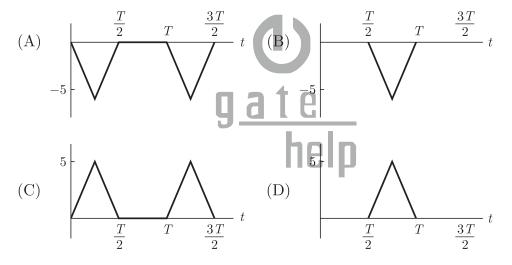

**Q.37** Consider an op-amp circuit shown in figure, with an open loop gain of  $A_{OL} = 10^5$  and open loop input impedance  $R_{oi} = 10 \text{ k}\Omega$ . If output resistance of op-amp is zero, than closed loop input impedance  $(R_{if})$  at the inverting terminal of op-amp is

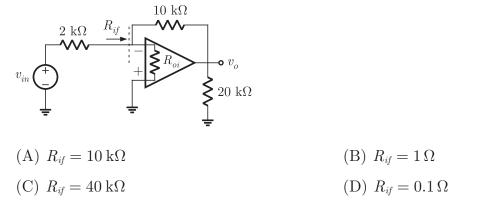

**Q.38** In the current mirror circuit shown below the transistor parameters are  $V_{BE} = 0.7$  V,  $\beta = 50$  and the Early voltage is infinite. Assume transistor are matched.

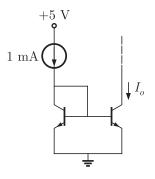

 The output current  $I_o$  is
 (A) 1.04 mA
 (B) 1.68 mA

 (C) 962  $\mu$ A
 (D) 432  $\mu$ A

**Q.39** Consider the common-source circuit with source bypass capacitor. The signal frequency is sufficiently large. The transistor parameters are  $V_{TN} = 0.8$  V,  $K_n = 1$  mA/V<sup>2</sup> and  $\lambda = 0$ . The voltage gain is

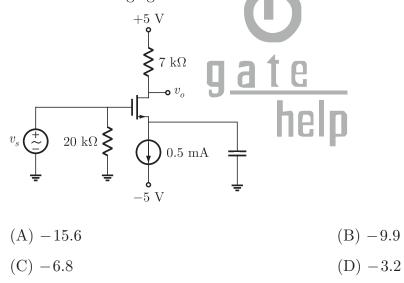

**Q.40** For a particular semiconductor material following parameters are observed:  $\mu_n = 1000 \text{ cm}^2/\text{V-s}, \ \mu_p = 600 \text{ cm}^2/\text{V-s} \text{ and } N_c = N_v = 10^{19} \text{ cm}^{-3}.$ These parameters are independent of temperature. The measured conductivity of the intrinsic material is  $\sigma = 10^{-6} (\Omega \text{-cm})^{-1}$  at T = 300 K. The conductivity at T = 500 K is (A)  $2 \times 10^{-4} (\Omega \text{-cm})^{-1}$  (B)  $4 \times 10^{-5} (\Omega \text{-cm})^{-1}$ (C)  $2 \times 10^{-5} (\Omega \text{-cm})^{-1}$  (D)  $6 \times 10^{-3} (\Omega \text{-cm})^{-1}$ 

**Q.41** The parameters of *n*-channel depletion mode MOSFET are  $V_{TN} = -2$  V and

 $k'_n = 80 \,\mu A/V^2$ . The drain current is  $I_D = 1.5 \,\mathrm{mA}$  at  $V_{GS} = 0$  and  $V_{DS} = 3 \,\mathrm{V}$ . The ratio W/L is (A) 7.78 mA (B) 15.56 mA (C) 9.375 mA (D) 4.69 mA

- **Q.42** A uniformly doped silicon epitaxial npn bipolar transistor is fabricated with a base doping of  $N_B = 3 \times 10^{16} \text{ cm}^{-3}$  and a heavily doped collector region with  $N_C = 5 \times 10^{17} \text{ cm}^{-3}$ . The neutral base width is  $x_B = 0.7 \,\mu\text{m}$  when  $V_{BE} = V_{BC} = 0$ . The  $V_{BC}$  at punch-through is
  - (A) 26.3 V (B) 18.3 V
  - (C) 12.2 V (D) 6.3 V
- **Q.43** Consider the following circuit

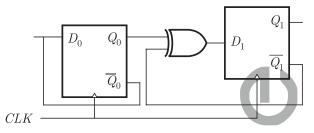

The flip-flop are positive edge trigger red D FFs. Each state is designated as a two bit string  $Q_0 Q_1$ . Let the initial state be 00. The state transition sequence is

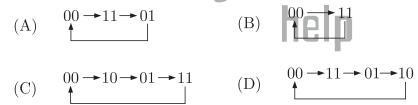

**Q.44** In the CMOS circuit shown below the output Y is

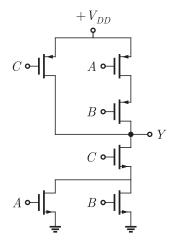

(A) 
$$\overline{(A+C)B}$$
 (B)  $\overline{(A+B)C}$ 

(C) 
$$AB + C$$
 (D)  $AB + \overline{C}$ 

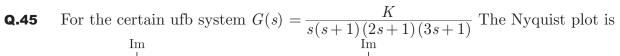

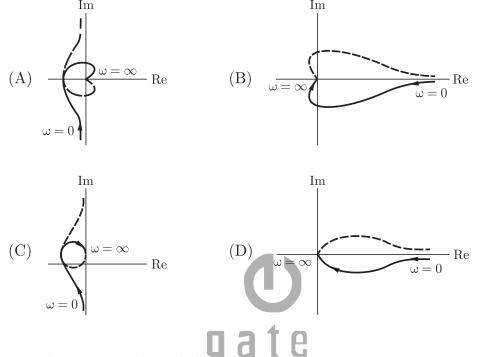

**Q.46** For the system shown below the steady state error component due to unit step disturbance is 0.000012 and steady state error component due to unit ramp input is 0.003. The value of  $K_1$  and  $K_2$  are respectively

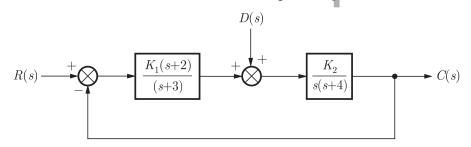

| (A) $16.4, 1684$ | (B) $1250, 2.4$ |
|------------------|-----------------|
|                  |                 |

| (C) $125 \times 10^{\circ}, 0.016$ | (D) $463,3981$ |
|------------------------------------|----------------|
|------------------------------------|----------------|

| Q.47 | Following i | s the segment of a 8085 assembly language program |
|------|-------------|---------------------------------------------------|
|      |             | LXI SP, EFFF H                                    |
|      |             | CALL 3000 H                                       |
|      |             | :                                                 |
|      |             | :                                                 |
|      | 3000 H      | LXI H, 3CF 4                                      |

| PUSH PSW                      |                          |
|-------------------------------|--------------------------|
| SPHL                          |                          |
| POP PSW                       |                          |
| $\operatorname{RET}$          |                          |
| On completion of RET executio | n, the contents of SP is |
| (A) 3CF0 H                    | (B) 3CF8 H               |
| (C) EFFD H                    | (D) EFFF H               |

#### Common Data for Q 48-49 :

The discrete Fourier transform of a discrete sequence x[n] is  $X_{DFT}[k] = \{1, 2, 3, 4\}$ 

- Q.48DFT of the sequence g[n] = x[n-2] is<br/>(A)  $\{1,2,-3,4\}$ (B)  $\{1,-2,3,-4\}$ <br/>(C)  $\{3,-4,1,-2\}$ (C)  $\{3,-4,1,-2\}$ (D)  $\{-2,1,-4,3\}$
- **Q.49** The discrete Fourier transform of x = n] is (A)  $\{-1, -2, -3, -4\}$  (B)  $\{1, -2, 3, -4\}$ (C)  $\{4, 3, 2, 1\}$  (D)  $\{1, 4, 3, 2\}$  **Gate Common Data for Q. 50-51 :** The circuit is as shown below  $1 \text{ H} = 1 \Omega$   $5 \cos 4t \text{ V} = i_1$   $5 \cos 4t \text{ V} = i_1$   $1 \Omega$   $1 \Omega$  $1 \Omega$

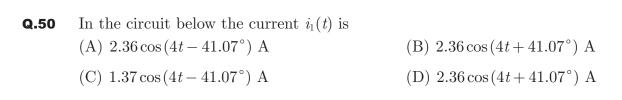

## Q.51 In the circuit shown below the current $i_2(t)$ is (A) $2.04\sin(4t+92.13^\circ)$ A (B) $-2.04\sin(4t+2.13^\circ)$ A (C) $2.04\cos(4t+2.13^\circ)$ A (D) $-2.04\cos(4t+92.13^\circ)$ A

#### Statement for Linked Answer Q. 52-53

Determine the state-space representation for the transfer function given in question. Choose the state variable as follows

$$\begin{aligned} x_{1} &= c = y, \ x_{2} = \frac{dc}{dt} = \dot{c}, \ x_{3} = \frac{d^{2}c}{dt^{2}} = \ddot{c}, \ x_{4} = \frac{d^{3}c}{dt^{2}} = \ddot{c} \\ \frac{C(s)}{R(s)} &= \frac{24}{s^{3} + 9s^{2} + 26s + 24} \\ (A) \begin{bmatrix} \dot{x}_{1} \\ \dot{x}_{2} \\ \dot{x}_{3} \end{bmatrix} &= \begin{bmatrix} 0 & 1 & 0 \\ 0 & 0 & 1 \\ -24 & -26 & -9 \end{bmatrix} \begin{bmatrix} x_{1} \\ x_{2} \\ x_{3} \end{bmatrix} + \begin{bmatrix} 0 \\ 0 \\ 24 \end{bmatrix} r \\ (B) \begin{bmatrix} \dot{x}_{1} \\ \dot{x}_{2} \\ \dot{x}_{3} \end{bmatrix} &= \begin{bmatrix} 0 & 1 & 0 \\ 0 & 0 & 1 \\ 24 & 26 & 9 \end{bmatrix} \begin{bmatrix} x_{1} \\ x_{2} \\ x_{3} \end{bmatrix} + \begin{bmatrix} 0 \\ 0 \\ 24 \end{bmatrix} r \\ (C) \begin{bmatrix} \dot{x}_{1} \\ \dot{x}_{2} \\ \dot{x}_{3} \end{bmatrix} &= \begin{bmatrix} 0 & 1 & 0 \\ 0 & 0 & 1 \\ 9 & 26 & 24 \end{bmatrix} \begin{bmatrix} x_{1} \\ x_{2} \\ x_{3} \end{bmatrix} + \begin{bmatrix} 0 \\ 0 \\ 24 \end{bmatrix} r \\ (D) \begin{bmatrix} \dot{x}_{1} \\ \dot{x}_{2} \\ \dot{x}_{3} \end{bmatrix} &= \begin{bmatrix} 0 & 1 & 0 \\ 0 & 0 & 1 \\ -9 & -26 & -24 \end{bmatrix} \begin{bmatrix} x_{1} \\ x_{2} \\ x_{3} \end{bmatrix} + \begin{bmatrix} 0 \\ 0 \\ 24 \end{bmatrix} r \end{aligned}$$

 $\begin{aligned} \mathbf{Q.53} \qquad & \frac{C(s)}{R(s)} = \frac{100}{s^4 + 20s^3 + 10s^2 + 7s + 100} \\ (A) \ \dot{x} = \begin{bmatrix} 0 & 1 & 0 & 0 \\ 0 & 0 & 1 & 0 \\ 0 & 0 & 0 & 1 \\ 100 & 7 & 10 & 20 \end{bmatrix} x + \begin{bmatrix} 0 \\ 0 \\ 0 \\ 100 \\ 100 \end{bmatrix} r, \ y = \begin{bmatrix} 1 & 0 & 0 & 0 \end{bmatrix} x \\ (B) \ \dot{x} = \begin{bmatrix} 0 & 1 & 0 & 0 \\ 0 & 0 & 1 & 0 \\ 0 & 0 & 0 & 1 \\ -100 & -7 & -10 & -20 \end{bmatrix} x + \begin{bmatrix} 0 \\ 0 \\ 100 \\ 100 \end{bmatrix} r \ y = \begin{bmatrix} 1 & 0 & 0 \\ 0 \\ 0 \\ 100 \end{bmatrix} r \\ (C) \ \dot{x} = \begin{bmatrix} 0 & 1 & 0 & 0 \\ 0 & 0 & 1 & 0 \\ 0 & 0 & 0 & 1 \\ 20 & 10 & 7 & 100 \end{bmatrix} x + \begin{bmatrix} 0 \\ 0 \\ 0 \\ 1 \\ 1 \end{bmatrix} r \ y = \begin{bmatrix} 100 & 0 & 0 \end{bmatrix} x \\ (D) \ \dot{x} = \begin{bmatrix} 0 & 1 & 0 & 0 \\ 0 & 0 & 1 & 0 \\ 0 & 0 & 0 & 1 \\ -20 & -10 & -7 & -100 \end{bmatrix} x + \begin{bmatrix} 0 \\ 0 \\ 0 \\ 1 \\ 1 \end{bmatrix} r \ y = \begin{bmatrix} 100 & 0 & 0 \end{bmatrix} x \end{aligned}$ 

#### Statement for Linked Answer Q. 54-55:

A 6 cm  $\times$  4 cm rectangular wave guide is filled with dielectric of refractive index 1.25.

**Q.54** The range of frequencies over which single mode operation will occur is(A) 2.24 GHz < f < 3.33 GHz(B) 2 GHz < f < 3 GHz(C) 4.48 GHz < f < 7.70 GHz(D) 4 GHz < f < 6 GHz

Q.52

| <b>Q.</b> 55 | The range of frequencies, over which guide support both $TE_{10}$ and $TE_{01}$ modes and no other, is                                                                                                    |                                          |  |
|--------------|----------------------------------------------------------------------------------------------------|------------------------------------------|--|
|              | (A) 3.35 GHz $< f <$ GHz                                                                                                    | (B) 2.5 GHz $< f < 3.6$ GHz              |  |
|              | (C) 3 GHz $< f < 3.6$ GHz                                                                                                    | (D) 2.5 GHz $< f < 4.02$ GHz             |  |
|              | General Aptitude(GA)                                                                                                    | Questions                                |  |
| Q.56-        | Q 60 carry one mark each                                                                                                    |                                          |  |
| Q.56         | Which one of the following is the Antonym of (A) attune                                                                                                    | the word SILENCE ?<br>(B) babble         |  |
|              | (C) achromatic                                                                                                    | (D) aurora                               |  |
| Q.57         | Which one of the following is the synonym of (A) warn                                                                                                    | the word ADMONISH ?<br>(B) escape        |  |
|              | (C) worship                                                                                                    | (D) distribute                           |  |
| <b>Q.</b> 58 | One of the four words given in the four option                                                                                                    | s does not fit the set of words. The odd |  |
|              | (A) Swim                                                                                                    | (B) Swill                                |  |
|              | (C) Ablution                                                                                                    | (B) Swill<br>(D) Bathe                   |  |
| <b>Q.</b> 59 | A pair of CAPITALIZED words shown below<br>words which best expresses the relationship sin<br>pair, is<br>NUTS : BOLTS                                                                                                    | v has four pairs of words. The pair of   |  |
|              | (A) Nitty : Gritty                                                                                                    | (B) Bare : Feet                          |  |
|              | (C) Naked : Surprise                                                                                                    | (D) Hard : Soft                          |  |
| Q.60         | In the following sentence, a part of the sentence is left unfinished. Four different ways of completing the sentence are indicated. The best alternative among the four, is In pursuance of their decision of resist what they saw as anti-labour policies, the company employee's union launched agitation to |                                          |  |
|              | (B) reaffirm their commitment of the compan                                                                                                    | У                                        |  |

- (C) bring down the government
- (D) demonstrate their strength.

#### Q. 61-65 carry two marks each

- **Q.61** Let  $N = 1421 \times 1423 \times 1425$ . What is the remainder when N is divided by 12 ? (A) 0 (B) 9
  - (C) 3 (D) 6
- **Q.62** There are 60 students in a class. These students are divided into three groups A, B, and C of 15, 20 and 25 students each. The groups A and C are combined to form group D. What is the average weight of the students in group D?
  - (A) more than the average weight of A (B) more than the average weight of C
  - (C) less than the average weight of C (D) cannot be determined
- **Q.63** Four cities are connected by a road network as shown in the figure. In how many ways can you start from any city and come back to it without travelling on the same road more than once ?

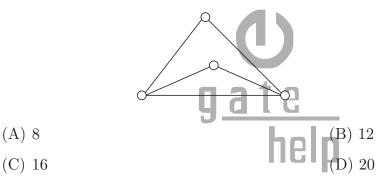

**Q.64** The roots of the equation  $ax^2 + 3x + 6 = 0$  will be reciprocal to each other if the value of *a* is

| (A) 3 | (B) 4 |
|-------|-------|
| (C) 5 | (D) 6 |

- **Q.65** A man starting at a point walks one km east, then two km north, then one km east then one km north, then one km east and then one km north to arrive at the destination. What is the shortest distance from the starting point to the destination? (A)  $2\sqrt{2}$  km (B) 7 km
  - (C)  $3\sqrt{2}$  km (D) 5 km

#### END OF THE QUESTION PAPER

## **ATTENTION!**

For Detailed Solutions Please Mail to <u>gatehelp2012@gmail.com</u> with Subject **MOCK Test Solutions** and provide following details in your email

- Name:
- College:
- City:
- Mode of Preparation: Coaching/self study
- Phone no:
- How have you heard about GATHELP? ....
- Are you referring any book by NODIA for your GATE Preparation: Yes/No

(If Yes, Mention Books)

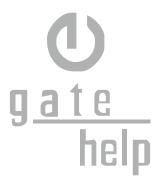

17/16

# **Exclusive Series By Jhunjhunuwala**

## **GATE CLOUD**

By R. K . Kanodia & Ashish Murolia

**GATE Cloud** is an exclusive series of books which offers a completely solved question bank to GATE aspirants. The book of this series are featured as

- > Over 1300 Multiple Choice Questions with full & detailed explanations.
- > Questions are graded in the order of complexity from basic to advanced level.
- Contains all previous year GATE and IES exam questions from various branches
- > Each question is designed to GATE exam level.
- > Step by step methodology to solve problems

## Available Title In this series

- **Signals and Systems (For EC and EE)**
- Network Analysis (For EC)-- Available in 2 Volumes
- Electric Circuit and Fields (For EE) -- Available in two volumes
- Electromagnetic (For EC)

## Upcoming titles in this series

- Digital Electronics (Nov 2012)
- Control Systems (Dec 2012)
- Communication Systems (Jan 2012)

## **Exclusive Series By Jhunjhunuwala**

## **GATE GUIDE**

Theory, Example and Practice By R. K. Kanodia & Ashish Murolia

**GATE GUIDE** is an exclusive series of books which provides theory, solved examples & practice exercises for preparing for GATE. A book of this series includes :

- > Brief and explicit theory
- > Problem solving methodology
- > Detailed explanations of examples
- > Practice Exercises

## Available Title In this series

- Signals and Systems (For EC and EE)
- Network Analysis (For EC)
- **Electric Circuit and Fields (For EE)**

### Upcoming titles in this series

- Digital Electronics(For EC and EE)
- **Control Systems (For EC and EE)**
- **Communication Systems (For EC and EE)**